## **EMP. NO. 01/2007 – VIIIth PROVISIONAL PANEL**

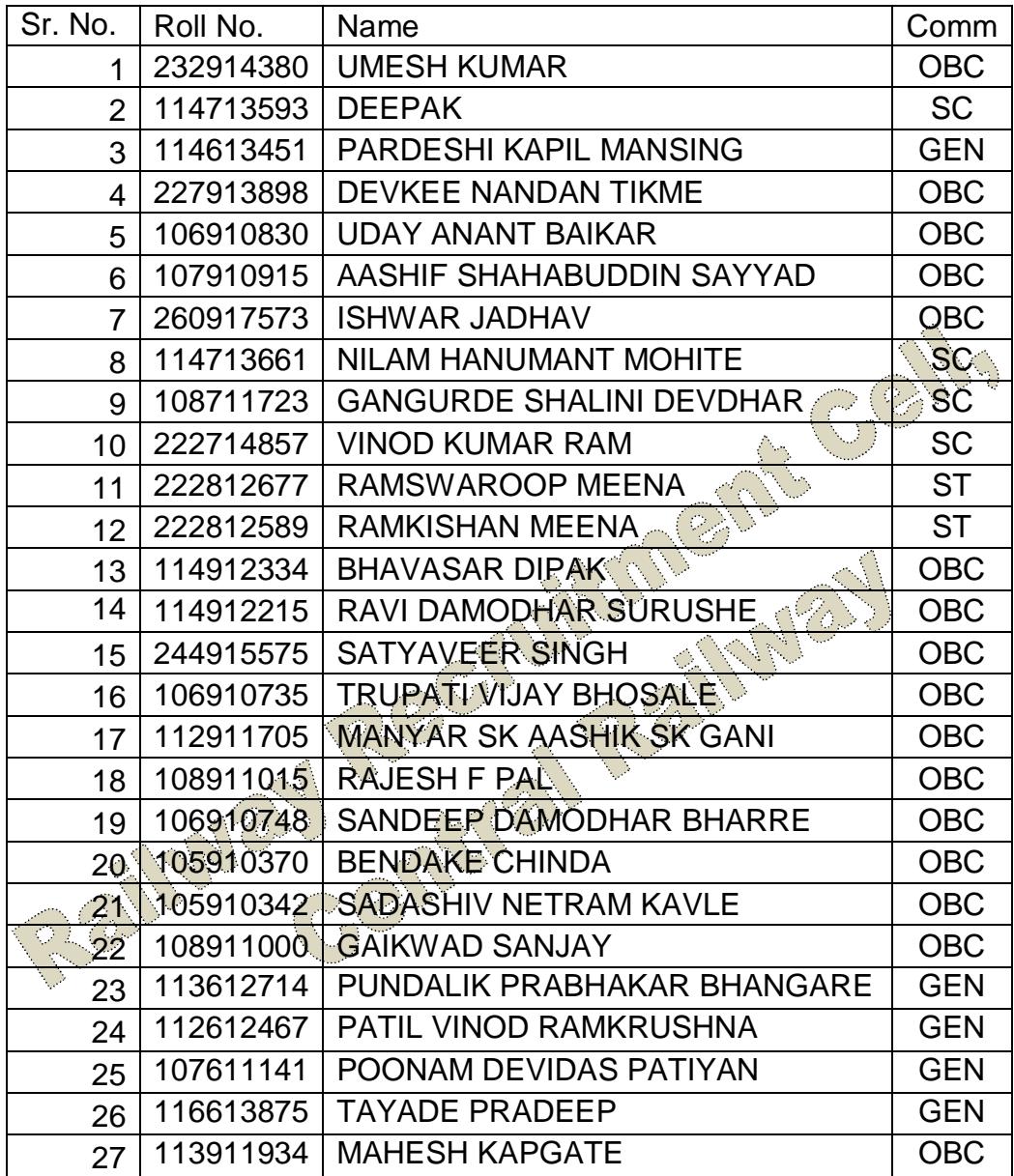

NB : This panel is published which was held up due to certain Administrative reasons.